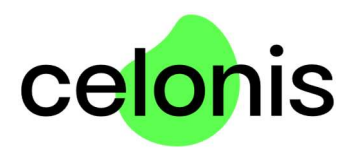

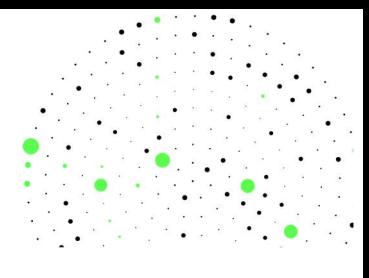

## PRODUCT DESCRIPTION:

## Celonis Process Mining Enterprise Edition On Premise

Celonis Process Mining enables you to see how Your business processes have been executed. Process patterns and metrics can be analyzed and monitored.

## 1. Feature Overview

FEATURE DESCRIPTION

**PROCESS EXPLORER** The Process Explorer allows the User to explore his/her processes based on the frequency of activities performed in the process. VARIANT EXPLORER The Variant Explorer allows the User to explore his/her processes based on the end to end variants. CASE EXPLORER The Case Explorer is a tool for examining specific cases and their associated activities, timestamps and further meta data. FILTERING Dynamic Filter allow the User to create selections form any component of an analysis sheet, filtering the whole analysis document. Only cases that meet the selected filter criteria are examined in the components. SELECTION VIEWS Selection Views are predefined filters which enable the User to filter based on a selection of attributes, activities, process flows, throughput times, reword rates or cropped subprocesses. THROUGHPUT TIME **SEARCH** The Throughput Time Search allows the User to examine the Throughput Time between two specific activities. ACTIVITY EXPLORER The Activity Explorer provides an alternative to find out, how activities relate to Your process. CHARTS AND TABLES Chars and Tables can be created and edited to illustrate certain data. The following components can be used: OLAP tables, column chars, pie charts, donut charts, line charts, area charts, scatter plots, bubble plots, histograms, single KPIs (gauge, number, fill, and radial), pivot tables, box plots, and world maps. VISUAL EDITOR The Visual Editor creates dimensions and KPIs to be used in any component. The User can choose to use predefined standard KPIs or to create individual KPIs using the Visual Editor. The calculated data can be formatted or abbreviated.

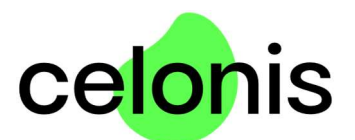

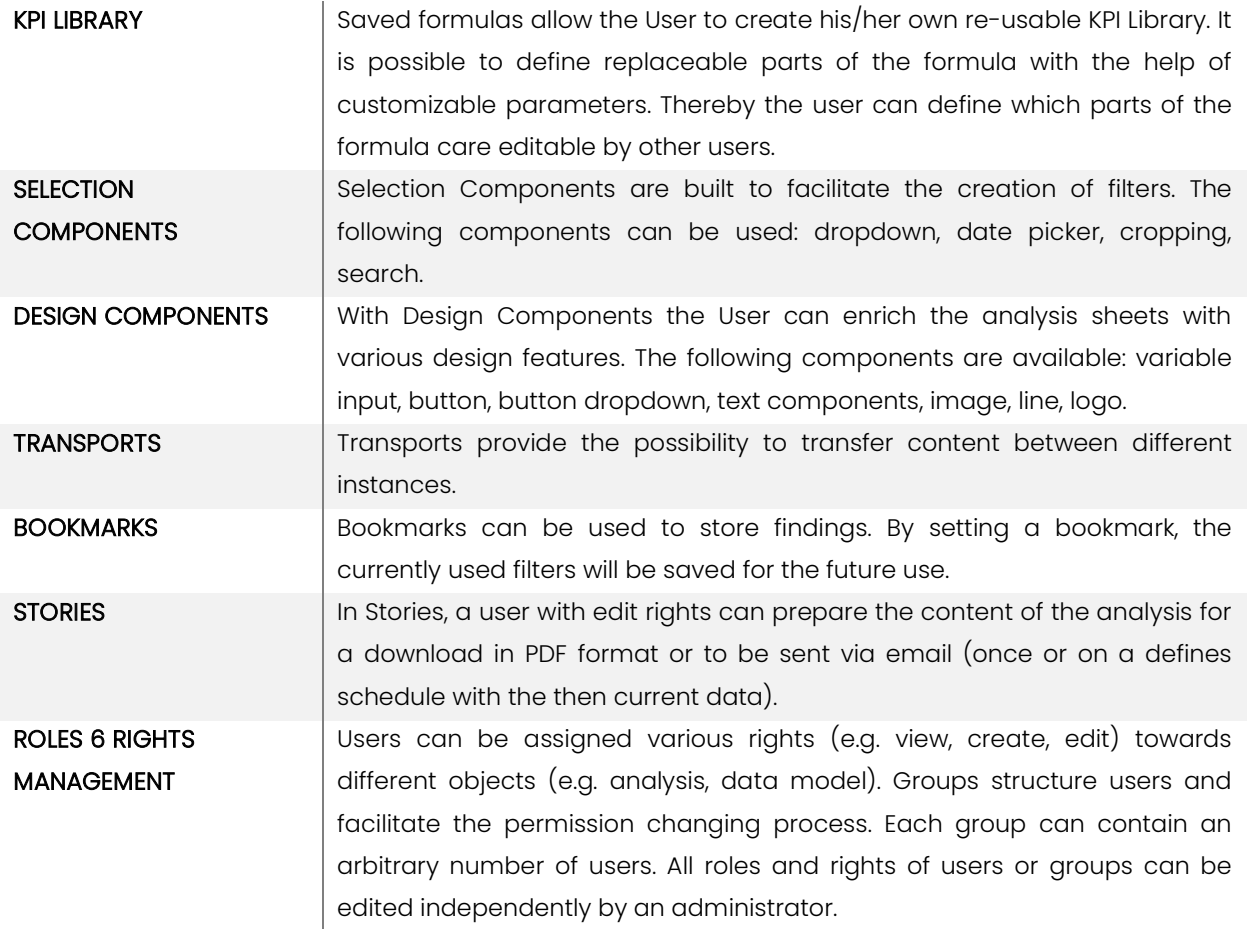

## 2. System Requirements

Please refer to Our manual for information on the system requirements to optimally work with Celonis Process Mining Enterprise On Premise Edition.

https://my.celonis.de